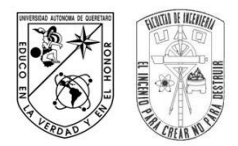

 UNIVERSIDAD AUTÓNOMA DE QUERÉTARO FACULTAD DE INGENIERÍA

 Asignatura: Modelación y Simulación. Profesor: Dr. Emilio Vargas

Práctica 07. Graficas de trayectorias.

Objetivo:

Que el estudiante desarrolle una aplicación en lenguaje orientado a objetos de forma que el software realizado efectúe la presentación gráfica de tres trayectorias, de acuerdo al modelo de comportamiento conocido como "perfil trapezoidal en velocidad".

Recursos:

- Computadora personal o de escritorio.
- Instalación de un lenguaje de programación orientada a objetos (por ejemplo: C, C++, C Sharp, etc.).
- Instalación de un sistema de desarrollo (por ejemplo: Borland C++, Netbeans, Visualnet, Ultimate, etc.).

Consideraciones:

Para diseñar el programa considere que conoce los siguientes tres parámetros, mismos que son utilizados en la construcción del modelo de posición, velocidad y aceleración:

- 1.  $\theta_f$  Representa la posición final deseada. Para el caso de un motor DC, es el ángulo que se obtendrá al finalizar el movimiento del motor.
- 2.  $\dot{\theta}_{max}$  Representa la velocidad máxima que puede realizar el actuador.
- 3.  $\ddot{\theta}_{max}$  Representa la velocidad máxima que puede realizar el actuador.

El modelo de la trayectoria (posición) está determinado paramétricamente por la siguiente ecuación.

$$
\int \frac{\ddot{\theta} \max}{2} t^2
$$
 0 < t \le t\_1

$$
\theta(t) = \begin{cases}\n-\frac{\dot{\theta}_{max}^2}{2 \ddot{\theta}_{max}} + \dot{\theta}_{max} t & t_1 < t \leq t_2\n\end{cases}
$$

$$
\left| \left( -\frac{\dot{\theta}_{max}^2}{2\ddot{\theta}_{max}} - \frac{\theta_f^2 \ddot{\theta}_{max}}{2\dot{\theta}_{max}^2} \right) + \left( \frac{\theta_f \ddot{\theta}_{max}}{\dot{\theta}_{max}} + \dot{\theta}_{max} \right) t - \frac{\ddot{\theta}_{max}}{2} t^2 \right| \qquad t_2 < t \leq t_f
$$

• Obtenga el modelo de velocidad y aceleración a partir de la ecuación de trayectoria.

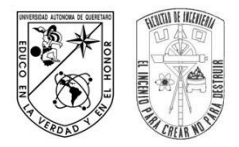

 UNIVERSIDAD AUTÓNOMA DE QUERÉTARO FACULTAD DE INGENIERÍA Asignatura: Modelación y Simulación. *CHENS* Profesor: Dr. Emilio Vargas

Diseñe el diagrama de flujo del programa a realizar, mismo que deberá mostrar en una misma ventana las gráficas de posición, velocidad y aceleración considerando como datos de entrada:

$$
\theta_f
$$
 = 3 [rad],  $\dot{\theta}_{max}$  = 0.3 [rad/s] y  $\ddot{\theta}_{max}$  = 0.09 [rad/s<sup>2</sup>]

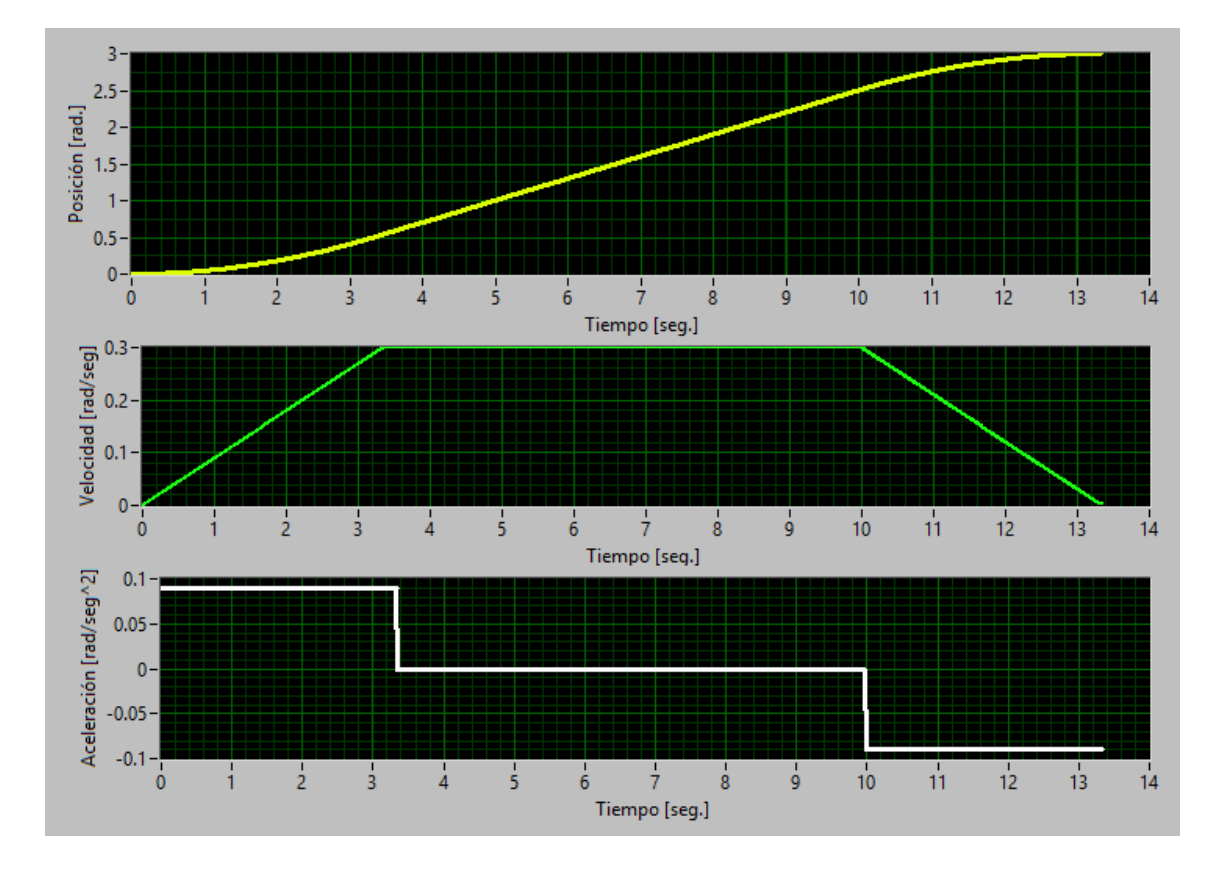

Ejemplo de las gráficas que deberá mostrar el programa.

Considere que el tiempo de duración para construir las gráficas (observable por el usuario) es de 5 segundos.